# **Surf Moodle**

## **Gegenstand des Praxisbeispiels**

E-Learning, Online-Kurse

**Zielgruppen** Lernende

**Bildungsniveau** Sekundarschulbildung

## **Kurzzusammenfassung**

Seit 12 Jahren wird die Moodle-Software entwickelt, um Online-Kurse zu halten. Es begann in Australien, an der Curtin University, mit Martin Dougiamas, der realisiert hat, wie wichtig es war die Computer in dem Lernprozess zu integrieren.

Da es sich um eine freie Software handelt, genießt es eine große Unterstützung von den Entwicklern, die das Produkt besser und besser für Schüler, Lehrer und Entwickler auf der ganzen Welt machen.

**Dauer der Implementierung** 2013-10-24 08:45:00 - 2013-10-24 08:45:00

#### **Schwierigkeitsgrad von IKT-Lösungen die verwendet werden** Leicht

**Keywords**  Moodle, E-Learning, Navigation, online Kurse, Kooperation

## **Detaillierte Beschreibung**

#### **Lernergebnis**

1. Lernen, wie man eine Moodle-Plattform benützt.

2. zu einem kooperativen und konstruktivistischen Lernen gelangen, das Ziel warum diese Plattform erstellt wurde. Vorrang für das Denken und die Kenntnis der Ziele geben, die die Schüler während der Entwicklung versuchen zu bekommen.

**Typische Lernzeit** 180 Minuten

# **Beschreibung der Herausforderungen (Gibt es Schwierigkeiten mit denen Lehrer/Lernende konfrontiert sein könnten?)**

Abhängig von den vom Betriebssystem verwendeten Browsern können die Schüler nicht alle Inhalte richtig sehen.

Manchmal, beim Senden der Zugriffsschlüssel, wenn die E-Mailadresse von dem die Daten gesendet werden nicht in Ihrer Kontaktliste ist, wird es in den Spamordner gesendet.

## **Detaillierte Beschreibung**

Beim Starten von jedem Kurs, werden wir Sie über die erforderlichen Programme informieren, um Probleme zu vermeiden. Fügen Sie die Plattform e-Mailadresse in die Kontaktliste hinzu.

# **Lernaktivitäten / Implementation – Umsetzung**

Sie machen sich mit einer Online-Lernumgebung vertraut. Sie nehmen teil am Durchsehen und Analysieren der Meinungen anderer Menschen. Durchsuchung und Übung in jedem der übertragenen Aufgaben.

## **Infrastruktur / materiellen Ressourcen**

## **Werkzeuge die benutzt wurden, um den Beispiel verwirklichen**

Browser E-Learning Moodle Plattform: URL-Plattform, Name und Kennwort des Benutzers.

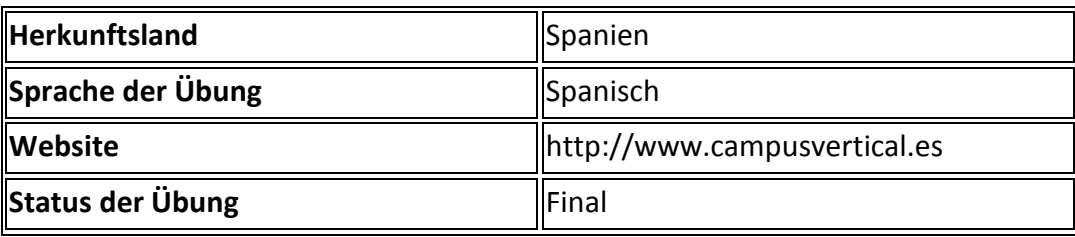

## **Bereich des Praxisbeispiels**

IKT-gestützten Lernen - Verwendung digitaler Ressourcen für face-to-face-Unterrichtspraxis und für Online-Learning / Blended Unterrichtspraxis

Community Building - Mit Hilfe der digitalen Ressourcen, um Lernenden zu verbinden / Gemeinschaft zu bilden

Qualität und Bewertung – Lernen die Verwendung digitaler Ressourcen besser einzuschätzen

# **@ Copyright zu der Übung**

Attribution-NonCommercial 4.0 International

#### **Dieses Praxisbeispiel ist**

Übertragbar, Anpassungsfähigkeit, Innovativ, Akzeptanz, Aufprall, Effektivität, Verfügbarkeit, Kreativität, Koolaboration

## **Weitere Mitarbeiter dieser Übung**

Concepción Gregori Agramunt

#### **Nützliche Literatur**

Verschiedene Plattformen in Moodle: Video enthält Browsing Anweisungen. (für Moodle 2.4 Kurs) Alles über Moodle - Moodle.org Dokumentation zu Moodle auf Spanisch Moodle Platform - FashionFrame Permanent Ausbildung des Personals. - Campus Vertical

## **Über den Autor**

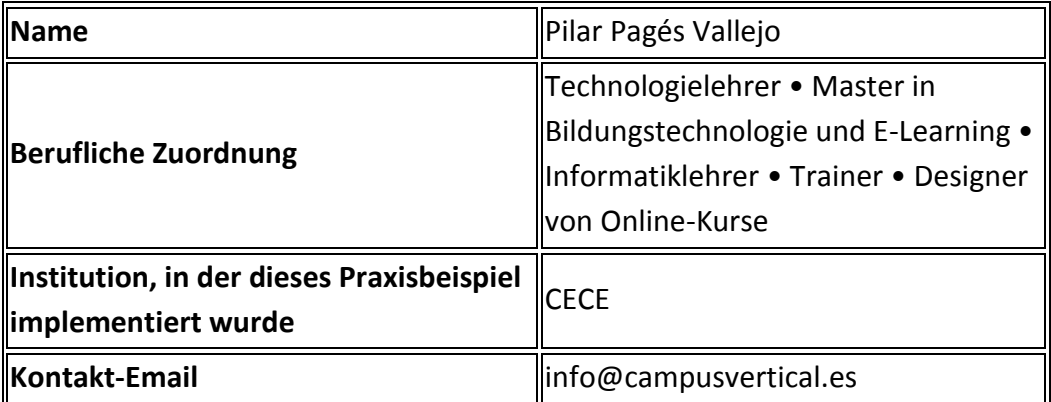